# Базы данных. Системы управления базами данных (СУБД)

## *Базы данных*

*• База данных (БД)* – это хранилище данных о некоторой предметной области, организованное в виде специальной структуры.

#### **Основные задачи:**

- ❑ Обеспечение хранения в БД всей необходимой информации.
- ❑ Обеспечение возможности получения данных по всем необходимым запросам.
- ❑ Сокращение избыточности и дублирования данных.
- ❑ Обеспечение целостности данных (правильности их содержания): исключение противоречий в содержании данных, исключение их потери и т.д.

### *Система управления базой данных (СУБД)* – это программное обеспечение для работы с

### **Функции СУБД**

- ❖ создавать базы данных
- **❖** поиск информации в БД
- ❖ выполнение несложных расчетов
- ❖ вывод отчетов на печать

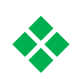

❖ редактирование БД

#### **Информационная система = БД + СУБД!** !

### **Типы баз данных**

#### *табличные БД*

данные в виде одной таблицы

#### *сетевые БД*

 набор узлов, в котором каждый может быть связан с каждым.

*иерархические БД*

в виде многоуровневой структуры

*реляционные БД (99,9%)*

набор взаимосвязанных таблиц

### **Табличные БД**

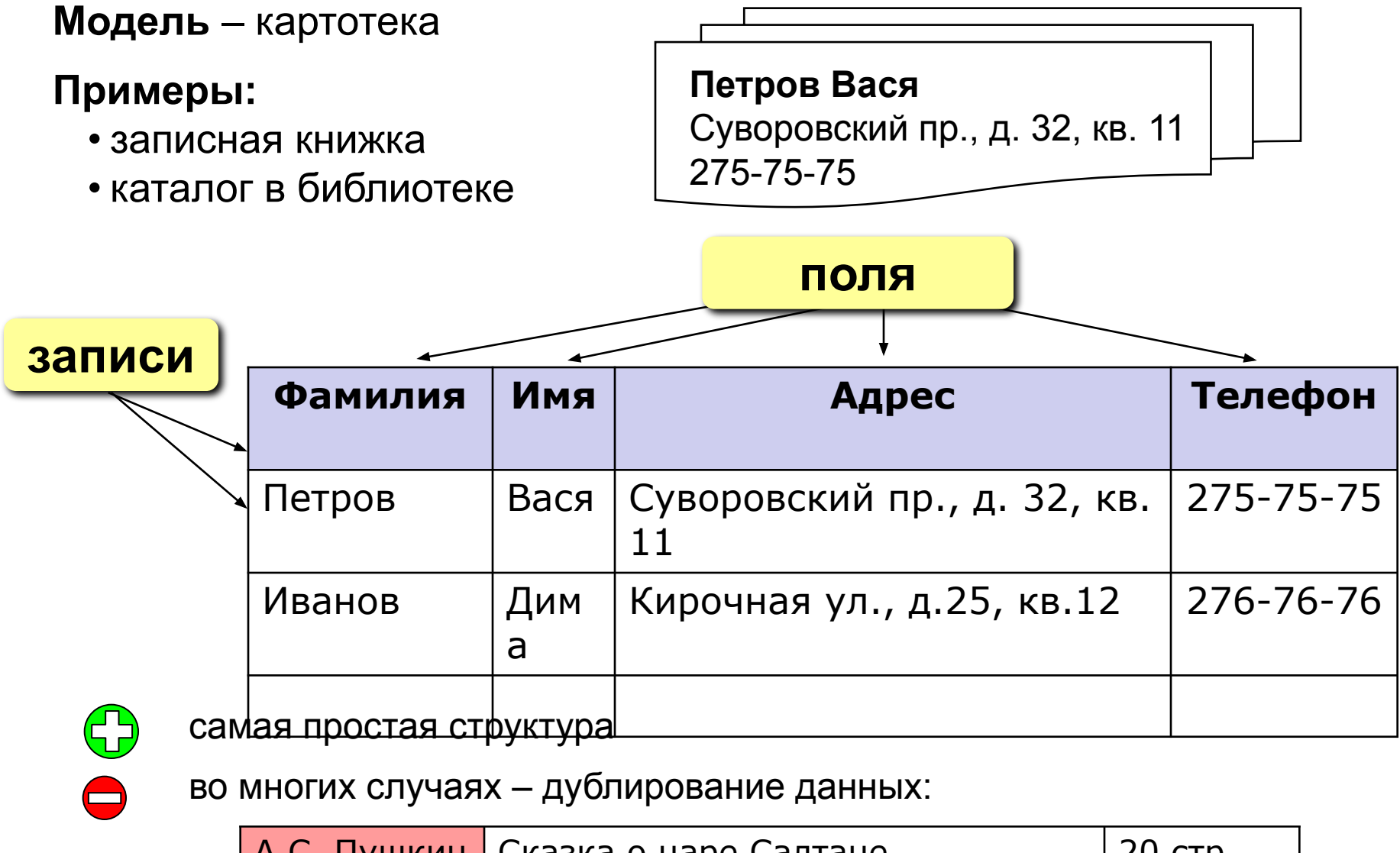

А.С. Пушкин | Сказка о царе Салтане | 20 стр. А.С. Пушкин | Сказка о золотом петушке и 12 стр.

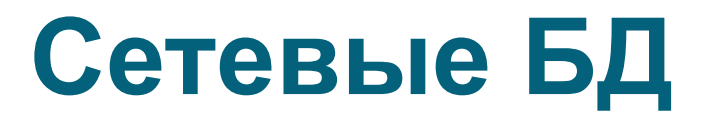

**Сетевая БД** – это набор узлов, в которых каждый может быть связан с каждым (схема дорог).

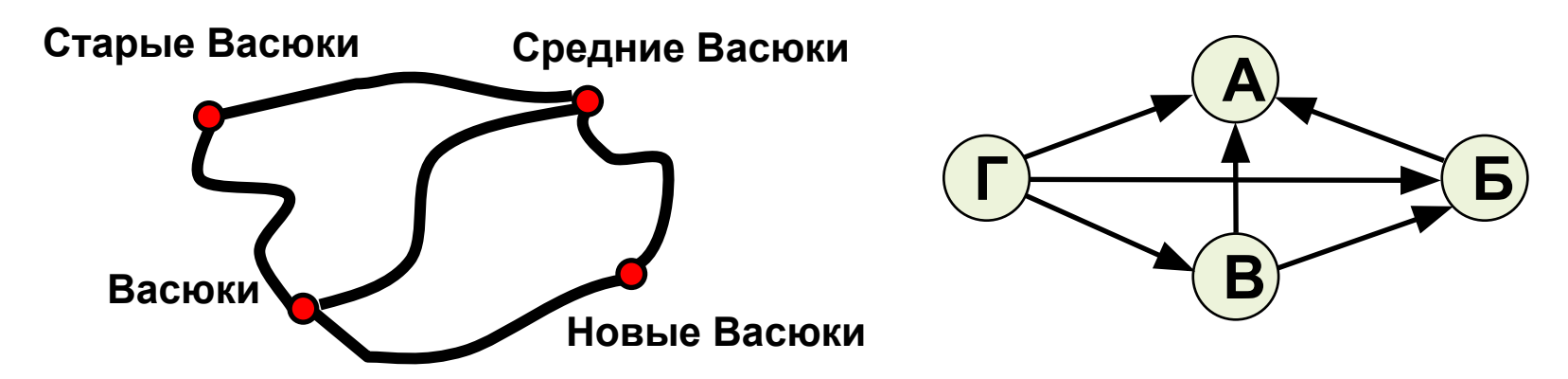

- - лучше всего отражает структуру некоторых задач (сетевое планирование в экономике)
- - сложно хранить информацию о всех связях
	- запутанность структуры

### **Иерархические БД**

**Иерархическая БД** – это набор данных в виде многоуровневой структуры (дерева).

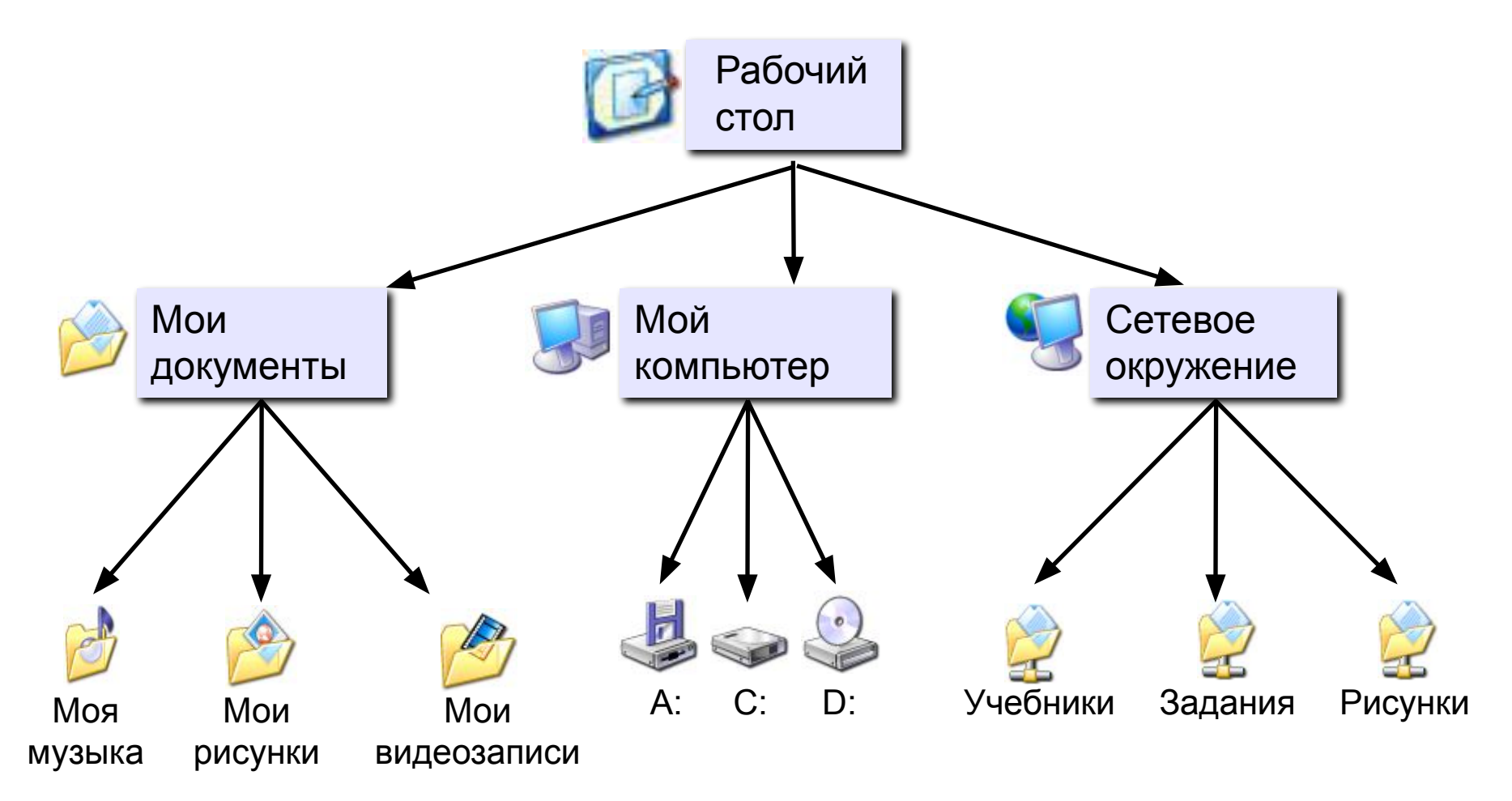

### **Иерархические БД**

#### **Прайс-лист:**

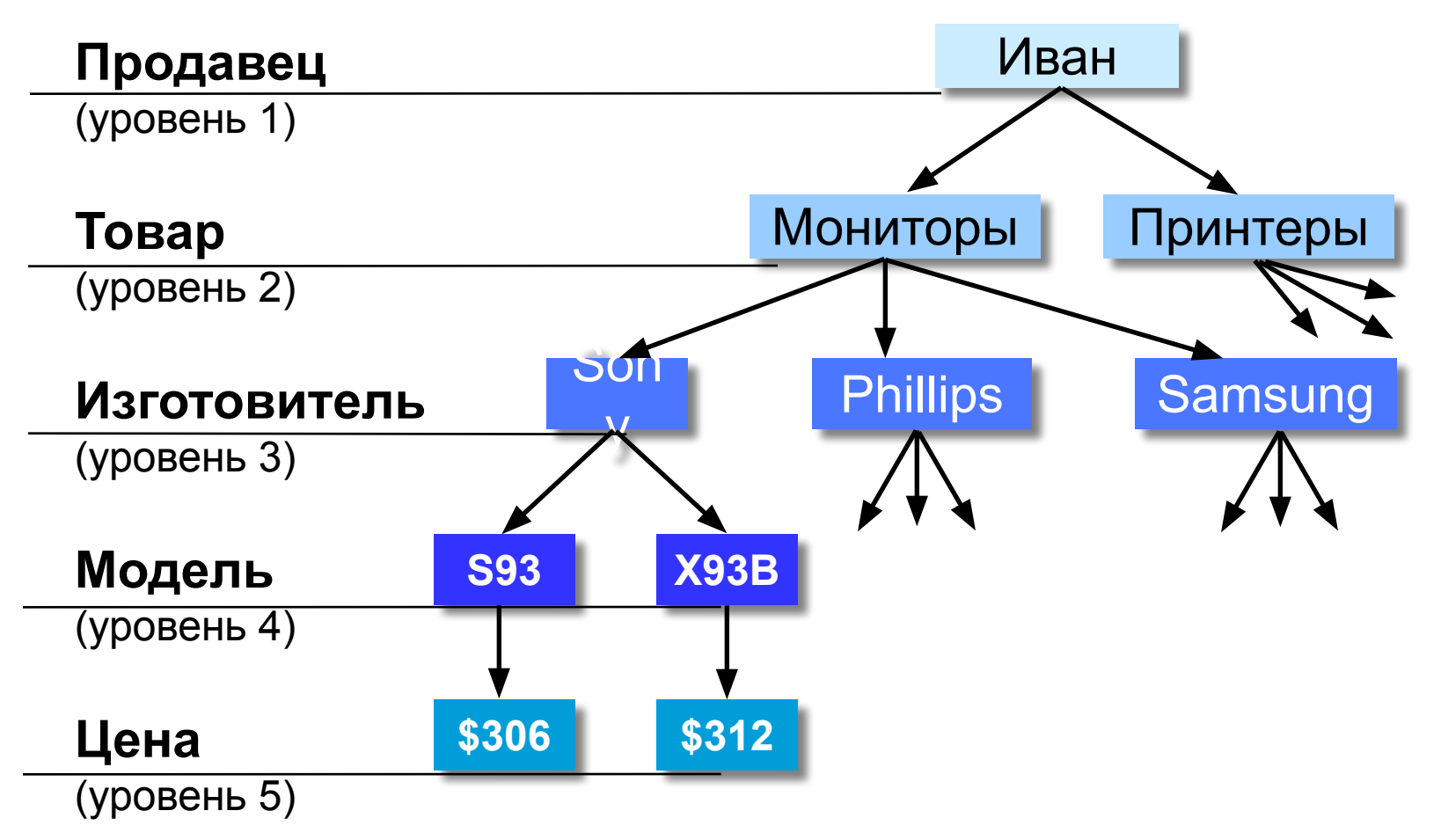

### **Иерархические БД**

#### **Приведение к табличной форме:**

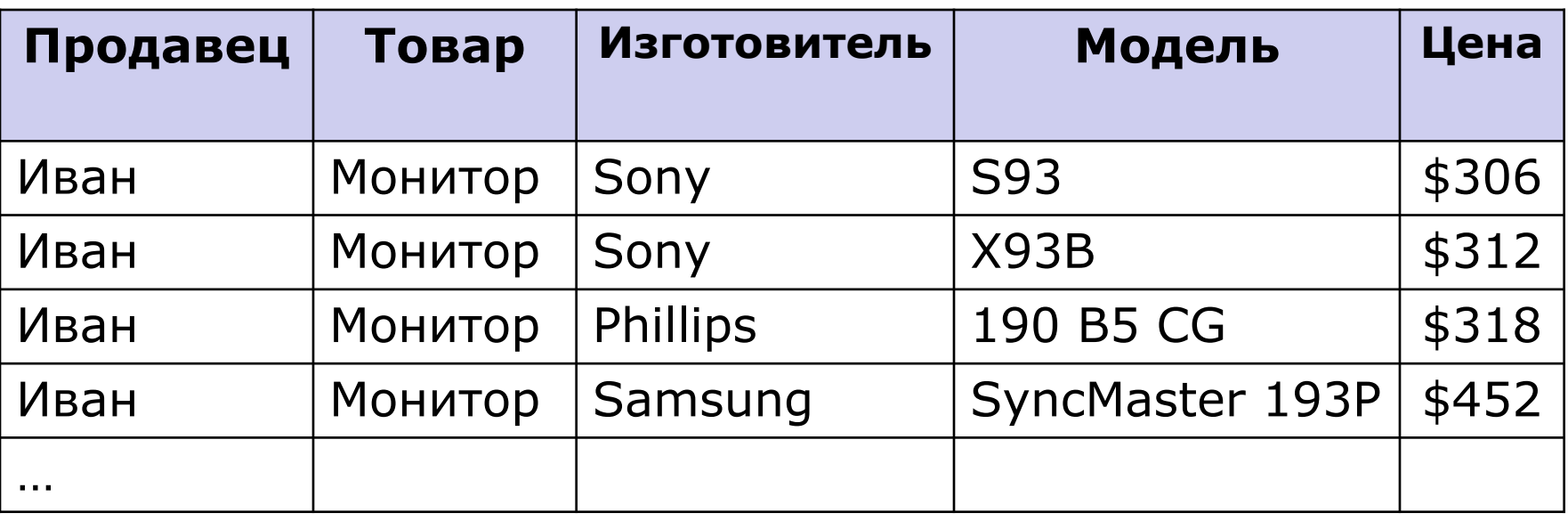

- дублирование данных
	- при изменении значения поля (например, адреса фирмы) надо менять его во всех строках
	- нет защиты от ошибок ввода оператора (Phillips-Philips) - лучше было бы выбирать из списка

### **Реляционные БД**

**Реляционная база данных** – это набор простых таблиц, разбитых на строки и столбцы, на пересечении которых находятся данные, между которыми установлены связи (отношения) с помощью числовых кодов.

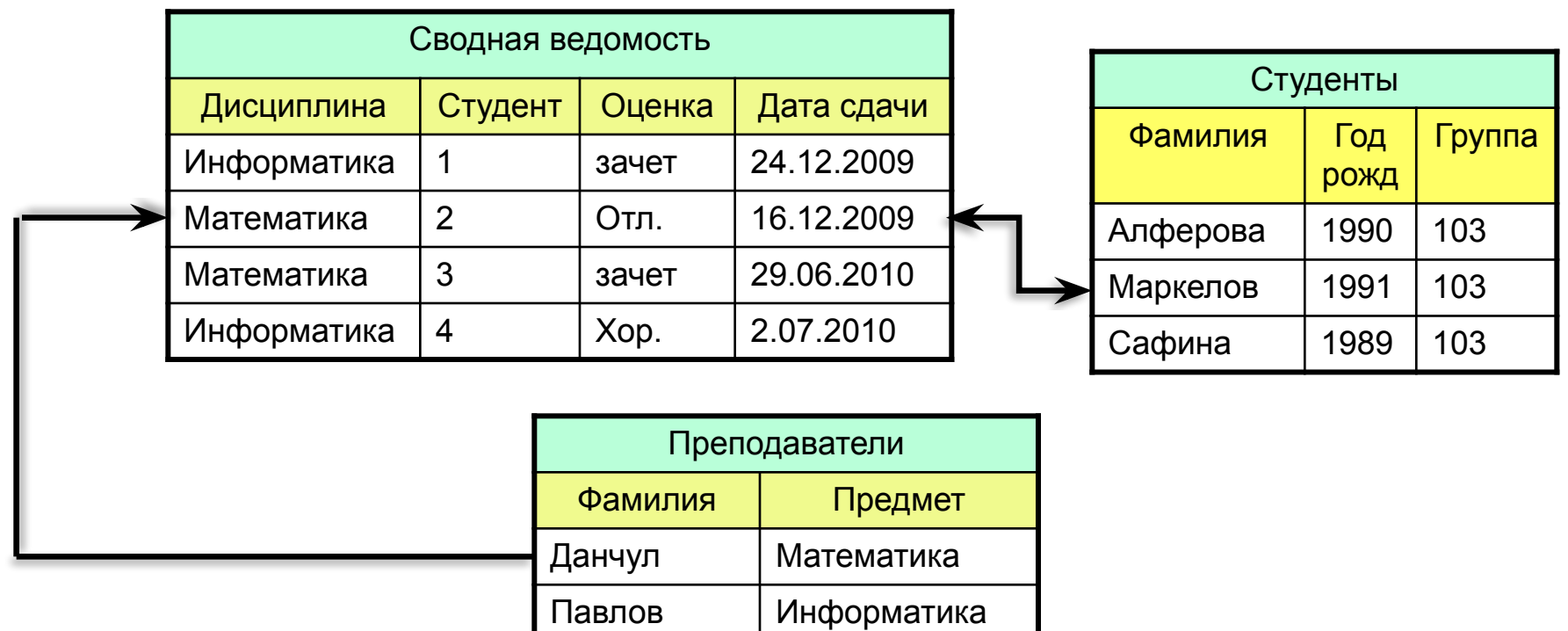

Сафонова | Математика

**Запись** – строка таблицы, описывает один экземпляр из множества объектов.

**Поле** – столбец таблицы, содержит свойство (атрибут) объекта. Каждое поле имеет имя, тип (символьный, числовой, дата, и др.) и значение.

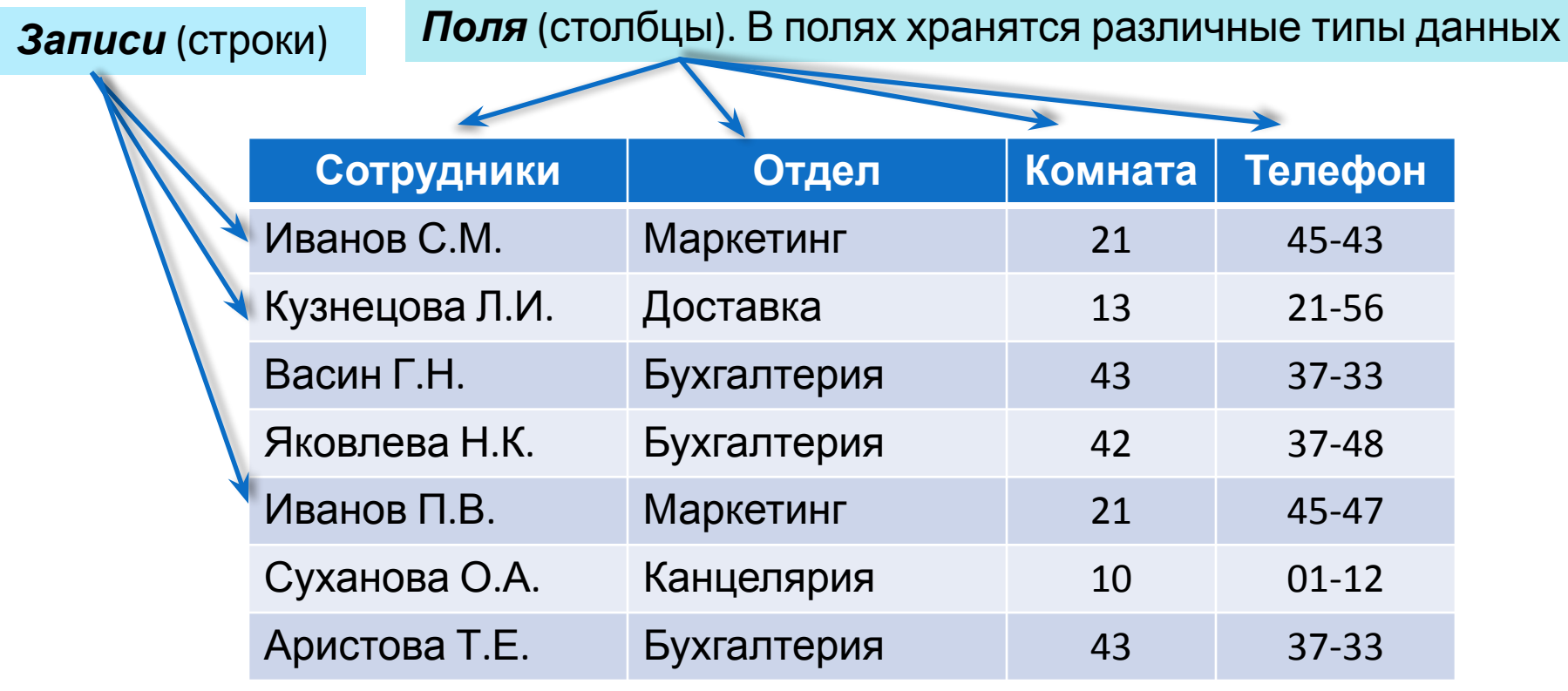

## **Главный (первичный) ключ**

В каждой таблице выделяется ключевое поле

 **Главный (первичный) ключ** – это поле (или комбинация полей), которое однозначно определяет запись. Очень часто в качестве ключа берут просто порядковый номер.

 В таблице не может быть двух записей с одинаковым значением ключа.

#### **Могут ли эти данные быть ключом?**

- <del>фамилия</del>
- имя
- номер паспорта
- номер дома
- регистрационный номер автомобиля
- город проживания
- дата выполнения работы

**Один к одному («1-1»)** – одной записи в первой таблице соответствует ровно одна запись во второй.

Применение: выделение часто используемых данных.

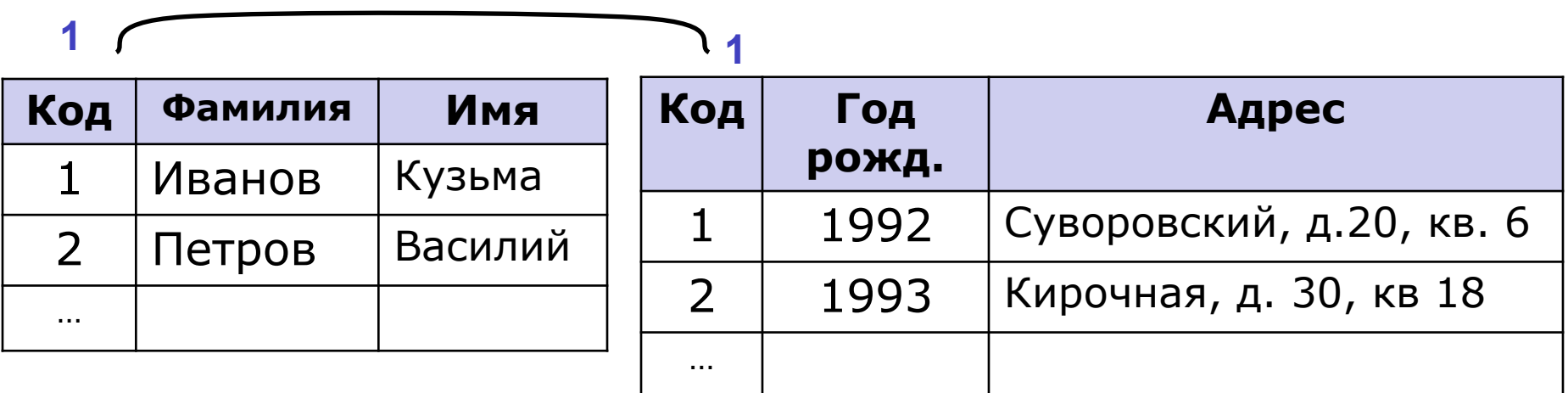

**Один ко многим («1- ∞»)** – одной записи в первой таблице соответствует сколько угодно записей во второй.

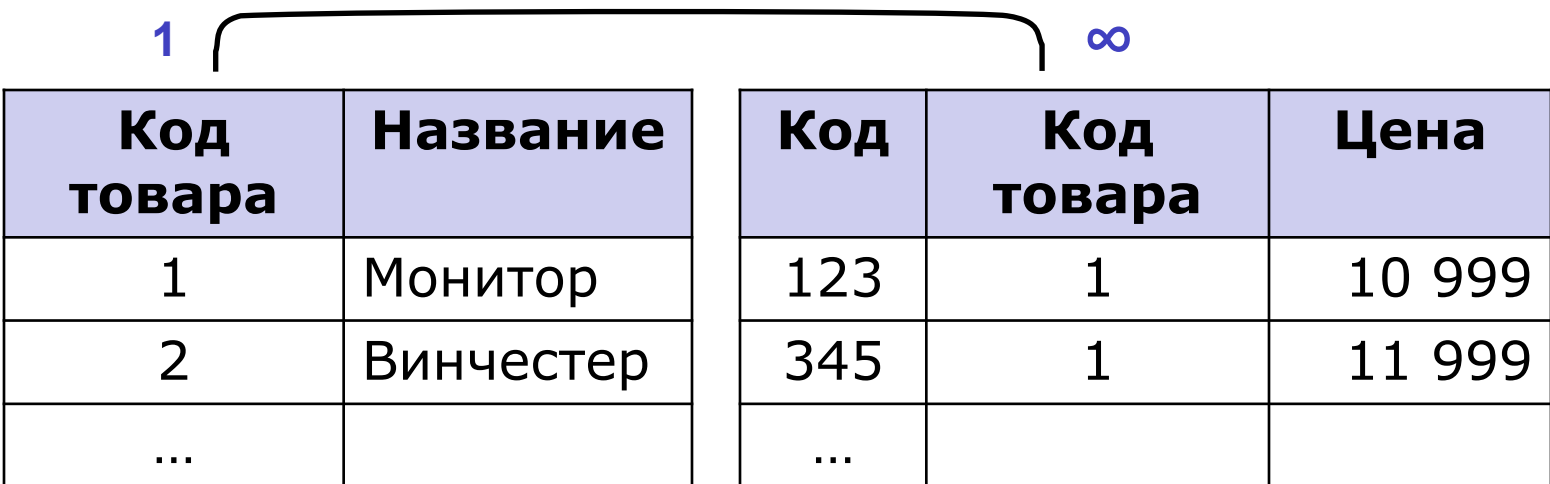

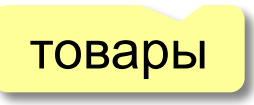

товары прайс-лист

предметы

**Многие ко многим («∞ - ∞»)** – одной записи в первой таблице соответствует сколько угодно записей во второй, **и наоборот**.

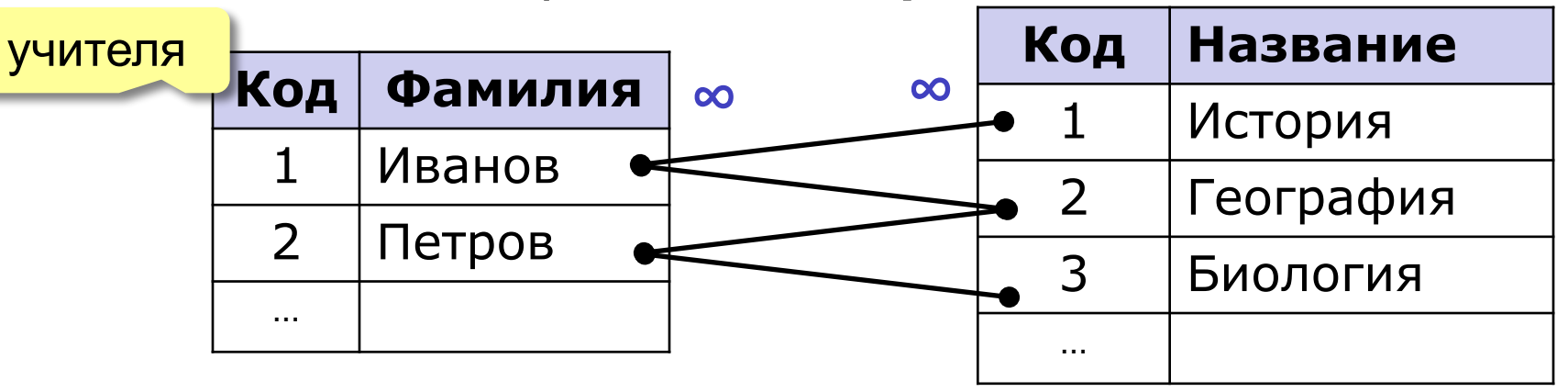

**Реализация** – через третью таблицу и две связи «1-∞».

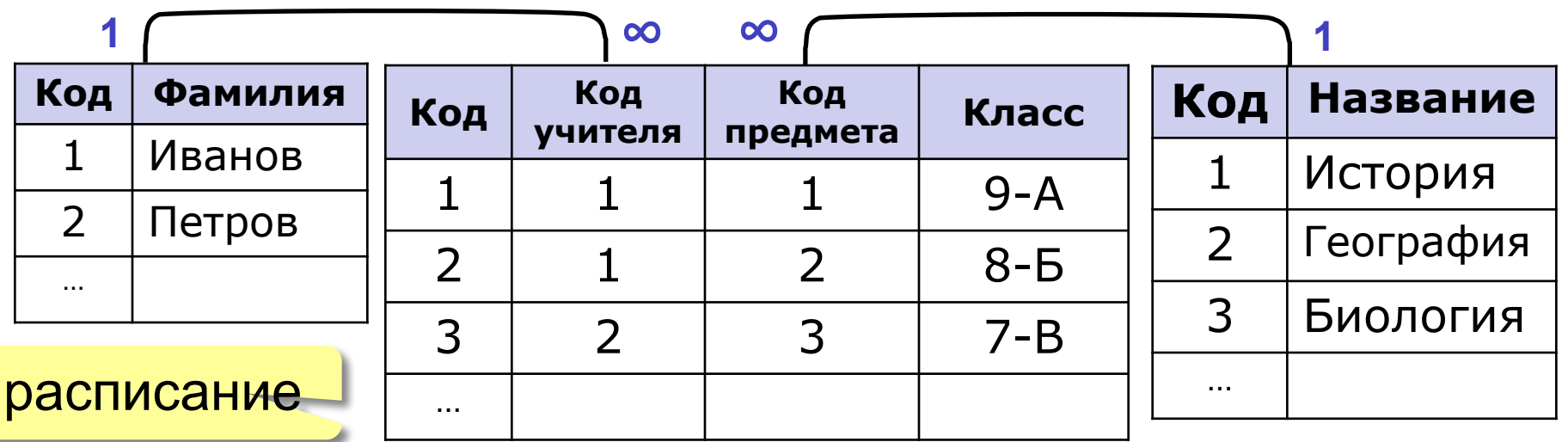

Связь таблиц выполняется через общие поля. При этом одна таблица называется главной (та, что на стороне 1), а вторая подчиненной (та, что на стороне **∞**) .

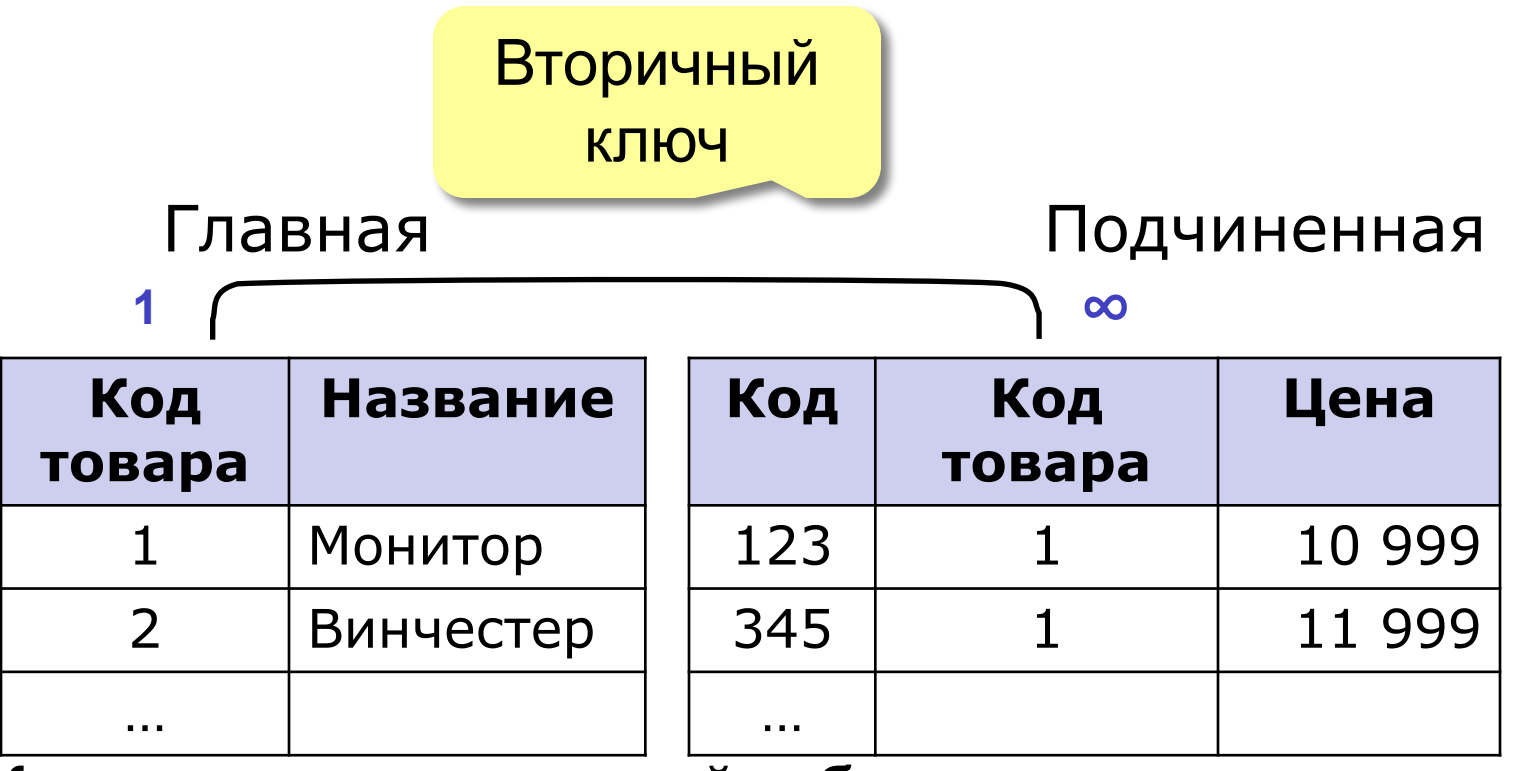

Код связи в подчиненной таблице называется вторичным ключом.

## **Реляционные БД**

- нет дублирования информации;
	- Изменения вносятся только в одну таблицу (при изменении адреса фирмы достаточно изменить его только в таблице **Продавцы)**;
	- защита от неправильного ввода (можно выбрать только фирму, которая есть в таблице **Продавцы)**;
- сложность структуры (не более 40-50 таблиц);
	- при поиске надо обращаться к нескольким таблицам;
	- нужно поддерживать **целостность (**при удалении фирмы-продавца надо автоматически удалять все связанные записи - **каскадное удаление**).

### *MS Access***– это система управления реляционными базами данных**

MS Access работает со следующими объектами:

•Таблицами;

- ▪Формами;
- ▪Запросами;
- ▪Отчетами;
- •Макросами;
- ▪Модулями.

Все объекты содержатся в одном файле с расширением \*. accdb

#### **Интерфейс СУБД ACCESS 2007-2010**

#### Вкладки для выбора режима работы

#### Панель инструментов при работе с вкладкой «Работа с таблицами»

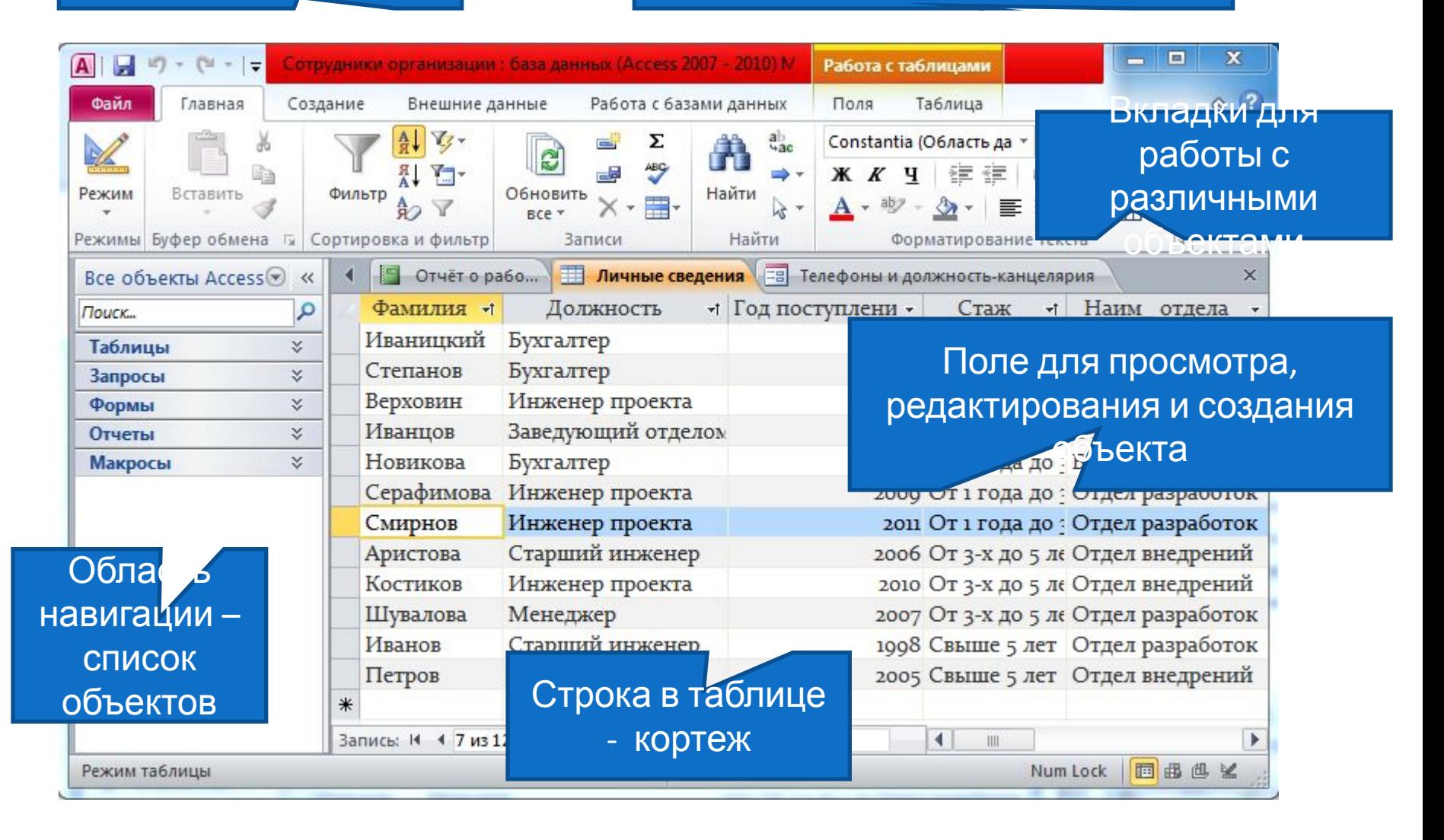

#### **Объекты базы данных Access**

.<br>вид данных, извлекаемых из таблиц или **ФОРМА**. Этот объект предназначен для ввода и вывода данных, а также для управления работой приложения. Внешний запросов, определяется формами. С помощью форм можно запускать макросы или процедуры Visual Basic.

**Макросы** представляет собой **МАКРОС**. Этот объект структурированное описание одного или нескольких действий, которые необходимо выполнить в качестве реакции на определенные события.

**Модули МОДУЛЬ**. Это объект, содержащий пользовательские процедуры, написанные на языке Visual Basic. Модули обеспечивают выполнение функций из любого места приложения, или могут быть связаны с конкретной формой.

**Таблицы**

**ОТЧЕТЫ** - это объект БД,

**Формы** форматирования, вычисления, предназначенный для печати и обобщения выбранных данных. Отчет можно просматривать на экране

**Запросы** обеспечивающий настраиваемый **ЗАПРОС**. Это объект, вывод данных из одной или нескольких таблиц. Имеется возможность создавать запросы на выборку, обновление, вставку и удаление данных.

**Страницы СТРАНИЦЫ**. Объекты БД, которые позволяют публиковать данные на веб-страницах в корпоративной сети организации.

### **Таблицы в MS Access**

**Таблица** является базовым объектом.

Вся информация находится именно в таблицах. Все остальные объекты – производные, и являются правилами, по которым преобразуется информация из таблиц.

Любая таблица может быть представлена в двух видах:

- В режиме конструктора. В этом режиме для каждого поля указывается название, тип и выбирается ключевое поле.
- В оперативном режиме. В этом режиме выполняется ввод, редактирование и просмотр записей таблицы.

#### **Таблица – базовый объект в Access**

**ТАБЛИЦА -** это объект, используемый для непосредственного хранения данных. Каждая таблица содержит сведения об определенном предмете.

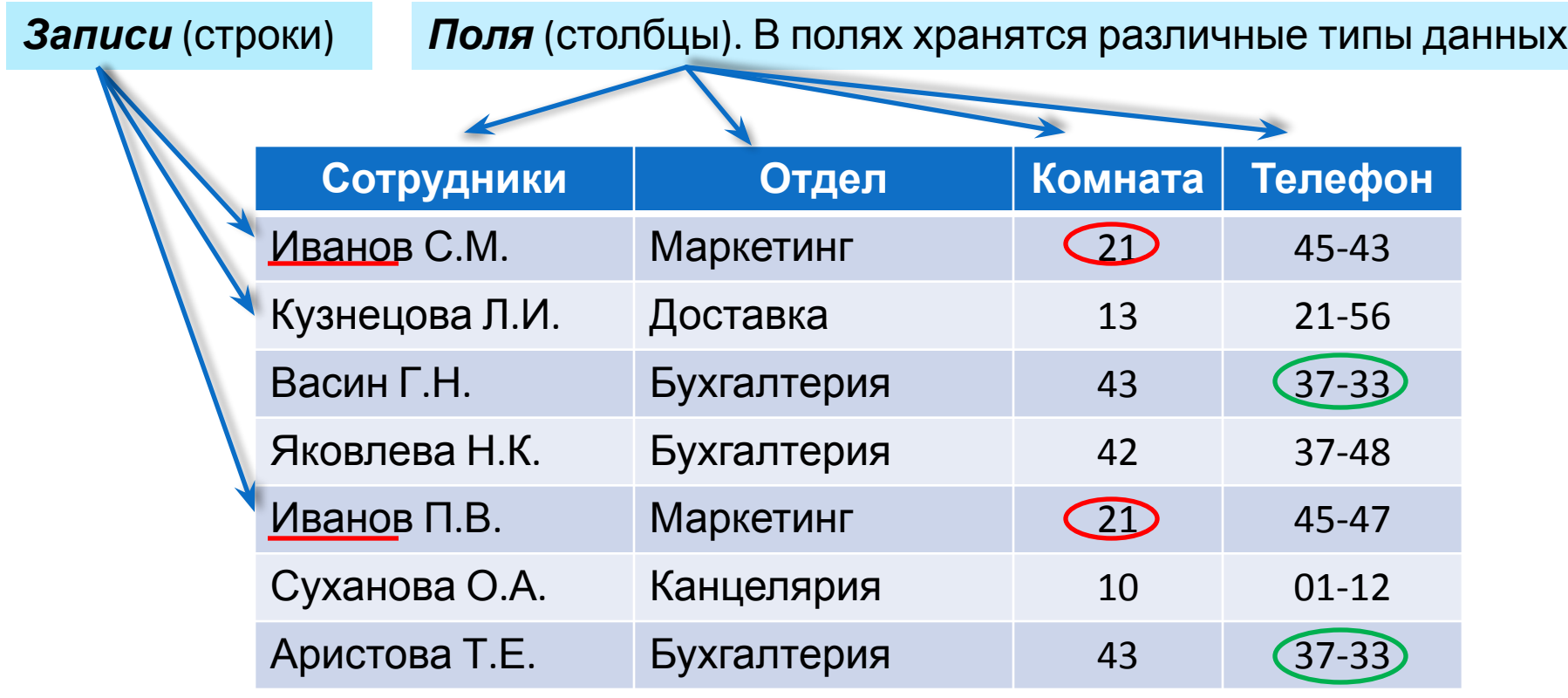

**В таблицах отображаются** *сущности –*  **множества абстрактных или реальных объектов, обладающих общими характеристиками (***атрибутами* **и** *связями***).**

**В записях отображаются** *экземпляры сущности***.** 

**В полях отображаются** *атрибуты сущности***.**

**В ячейках –** *значения* **атрибутов экземпляров сущности***.*

#### **Режимы создания таблиц в СУБД Access**

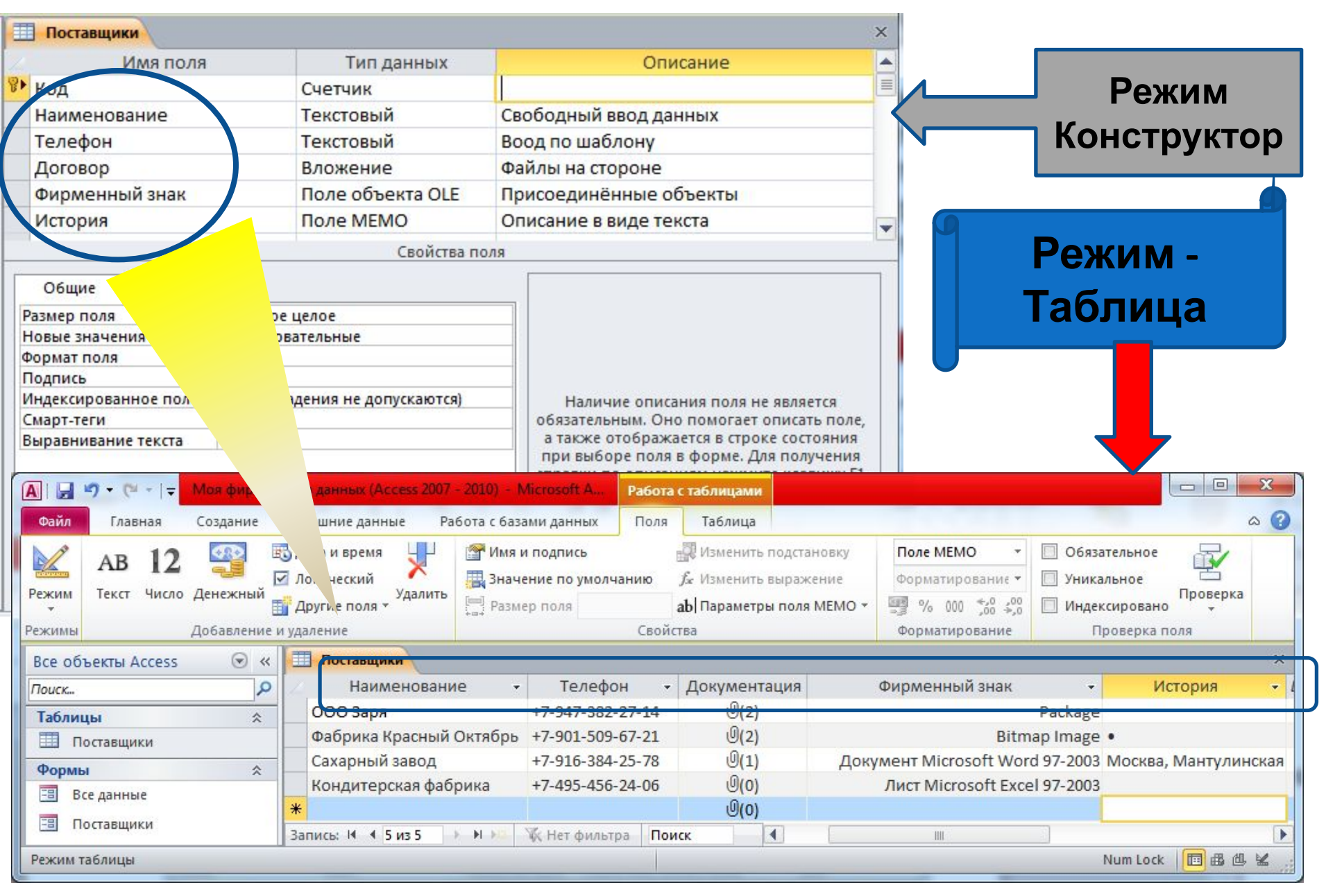

#### **Характеристика типов данных БД Access**

Составив список полей для всех таблиц, необходимо выбрать **тип данных** для каждого поля.

**Тип данных** — это свойство, определяющее, что можно ввести в поле, а что — нет.

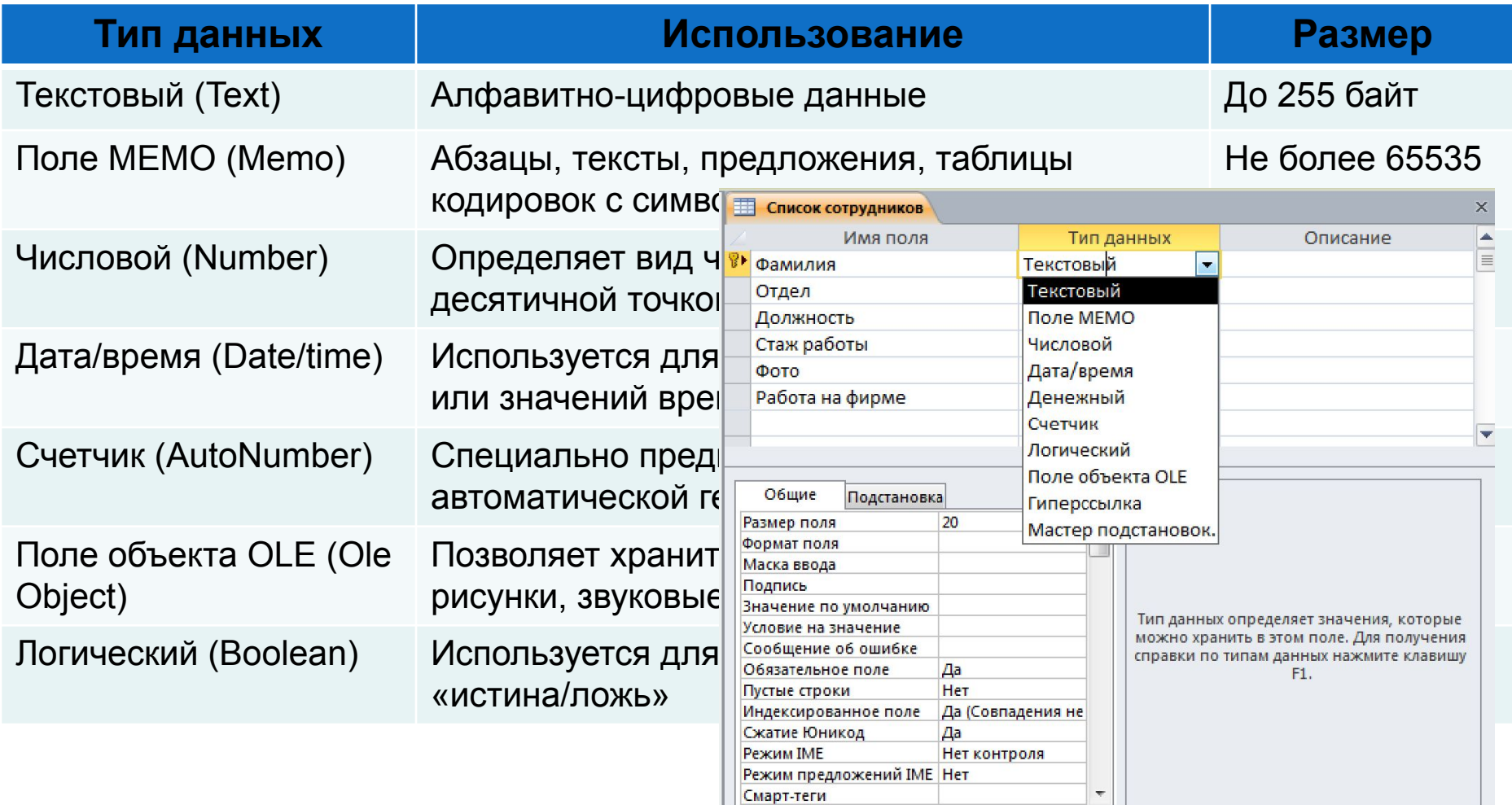

#### **Контроль данных при вводе в базу данных**

#### **Маска ввода**

В Access существует возможность ввода данных в определённом формате. Для этого соответствующему полю необходимо задать маску ввода, определяющую формат вводимой информации. Существует перечень специальных символов для определения маски ввода, применение которых, во многом упрощает работу пользователя при вводе информации в таблицы или при создании запросов на поиск необходимых сведений в базе данных.

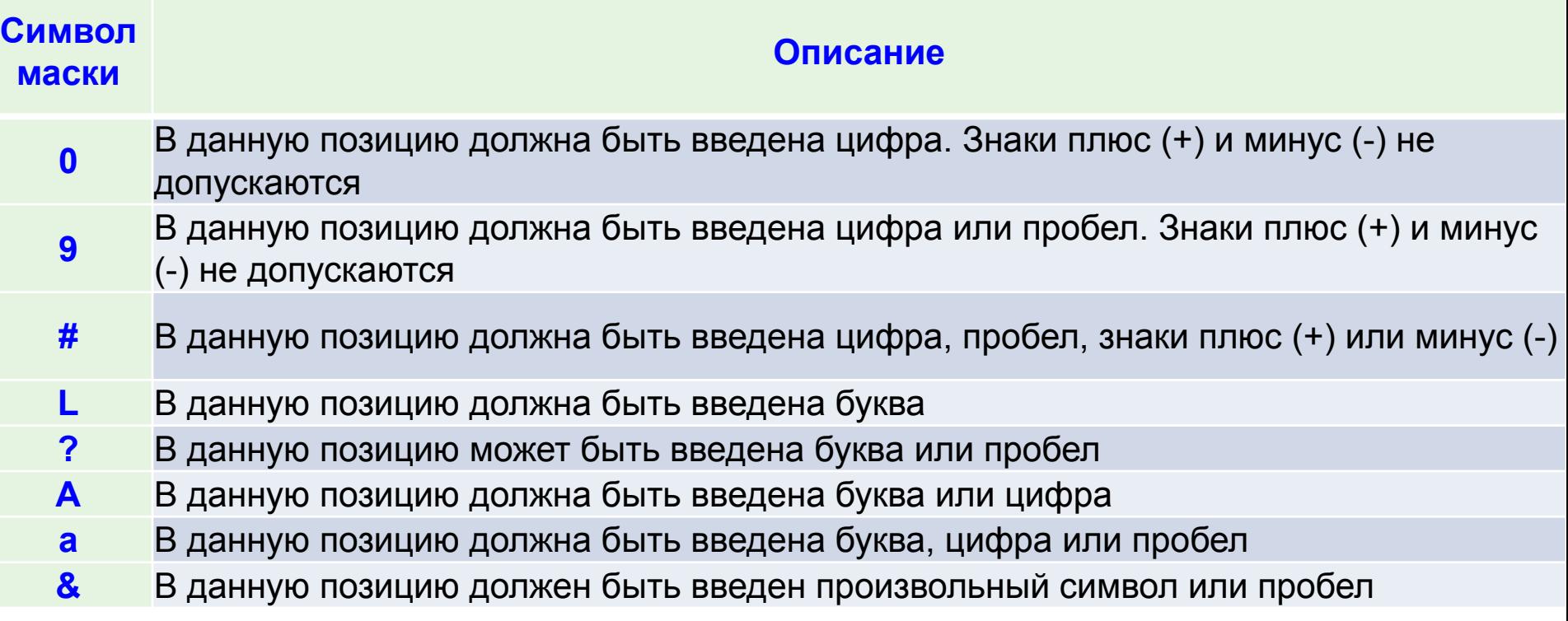

#### Примеры.

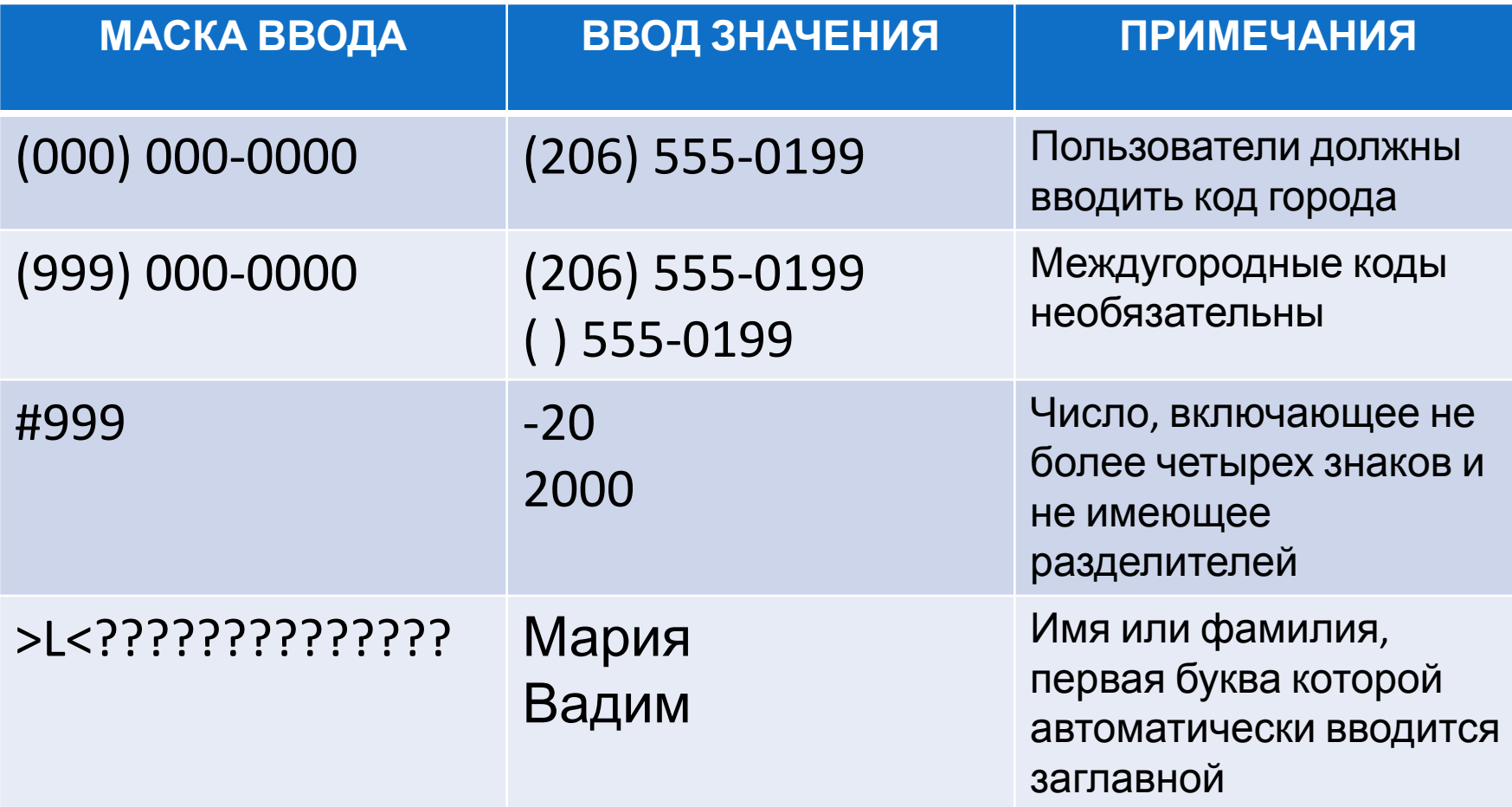

### **Планирование первичных ключей**

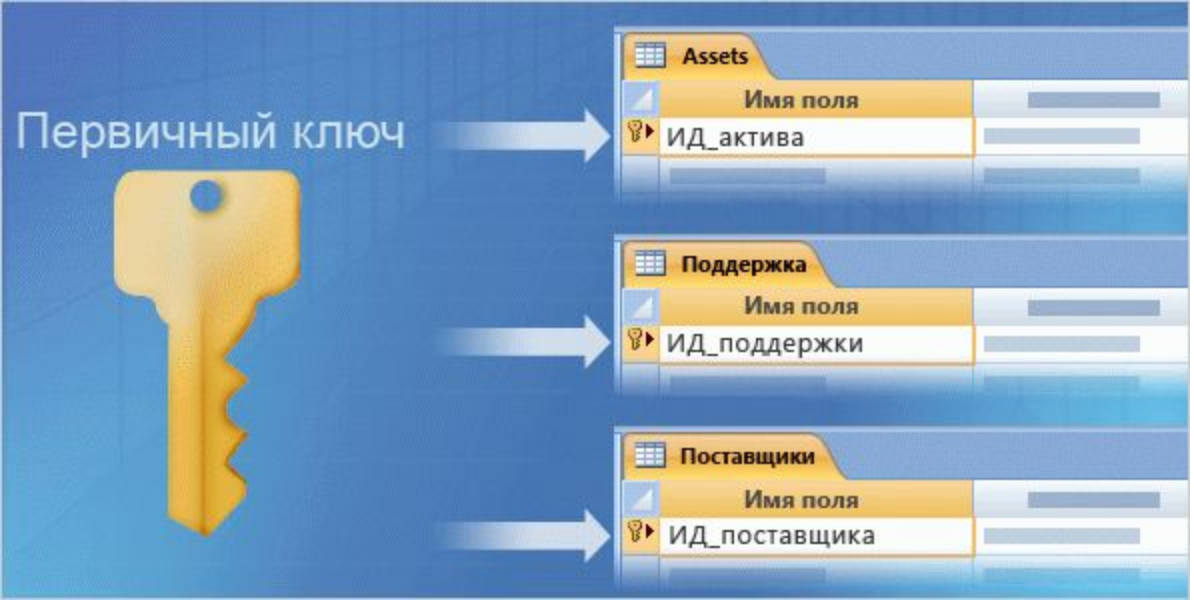

**Правило: каждая таблица в базе данных должна содержать первичный ключ.** 

**Первичные ключи используются для:**

❑ **идентификации записей в базе данных,** 

❑ **создания связей между таблицами. Простейший способ создания ключа** - использование в каждой из таблиц поля «Код» с типом данных «**Счетчик**». При каждом добавлении в таблицу новой записи значение в этом поле увеличивается на единицу.

### **Внешние ключи**

#### Внешний ключ — это обычный первичный ключ,

#### **КОТОРЫЙ ИСПОЛЬЗУЕТСЯ В ДРУГОЙНТАФИНИДЕРВИЧНЫЕ**

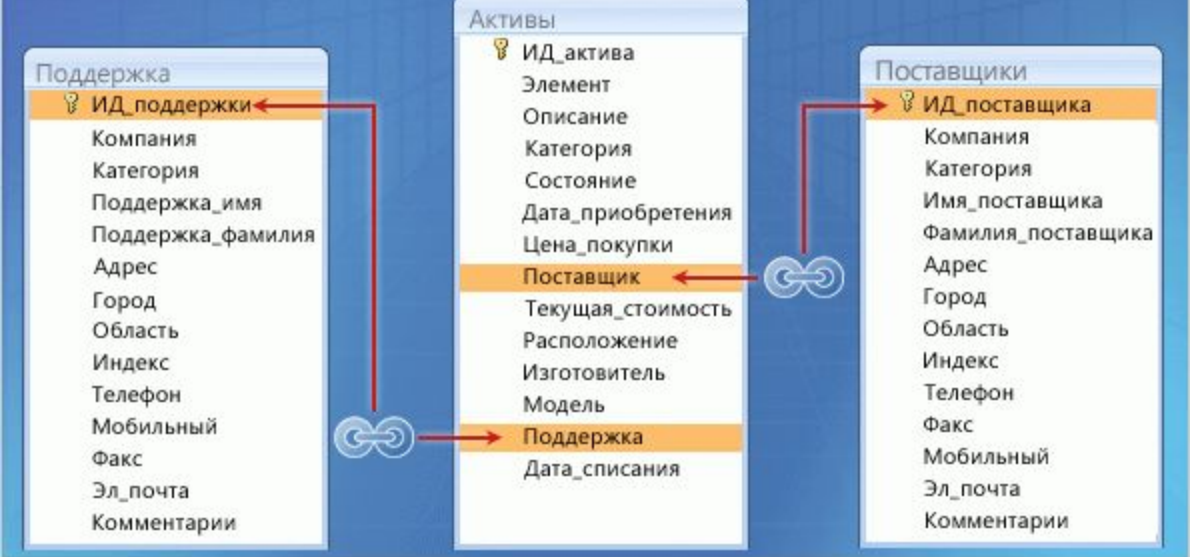

ключи из таблиц «Поставщики» и «Поддержка» стали полями в таблице «Активы». Эти дублирующиеся поля в таблице «Активы» являются **внешними ключами**.

## Спасибо за внимание!